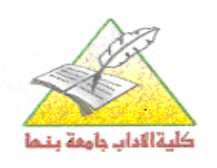

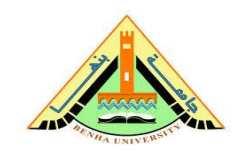

جامعة: بنها كلية : الآداب قسم : الجغرافيا ونظم المعلومات الجغرافية

## **تىصيف يقرر دراسي**

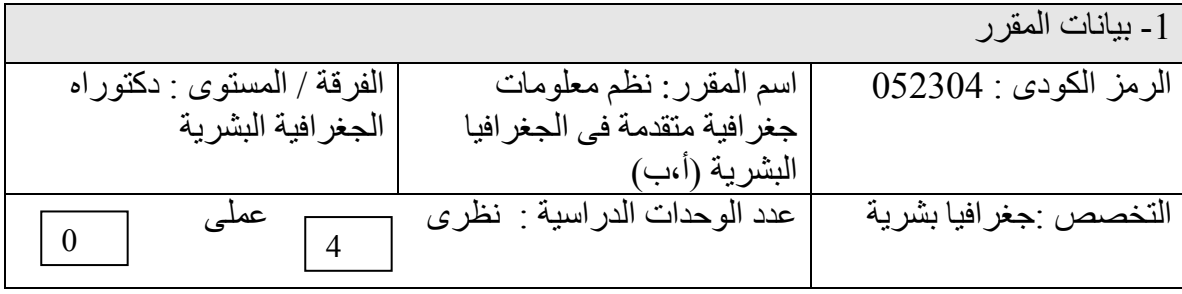

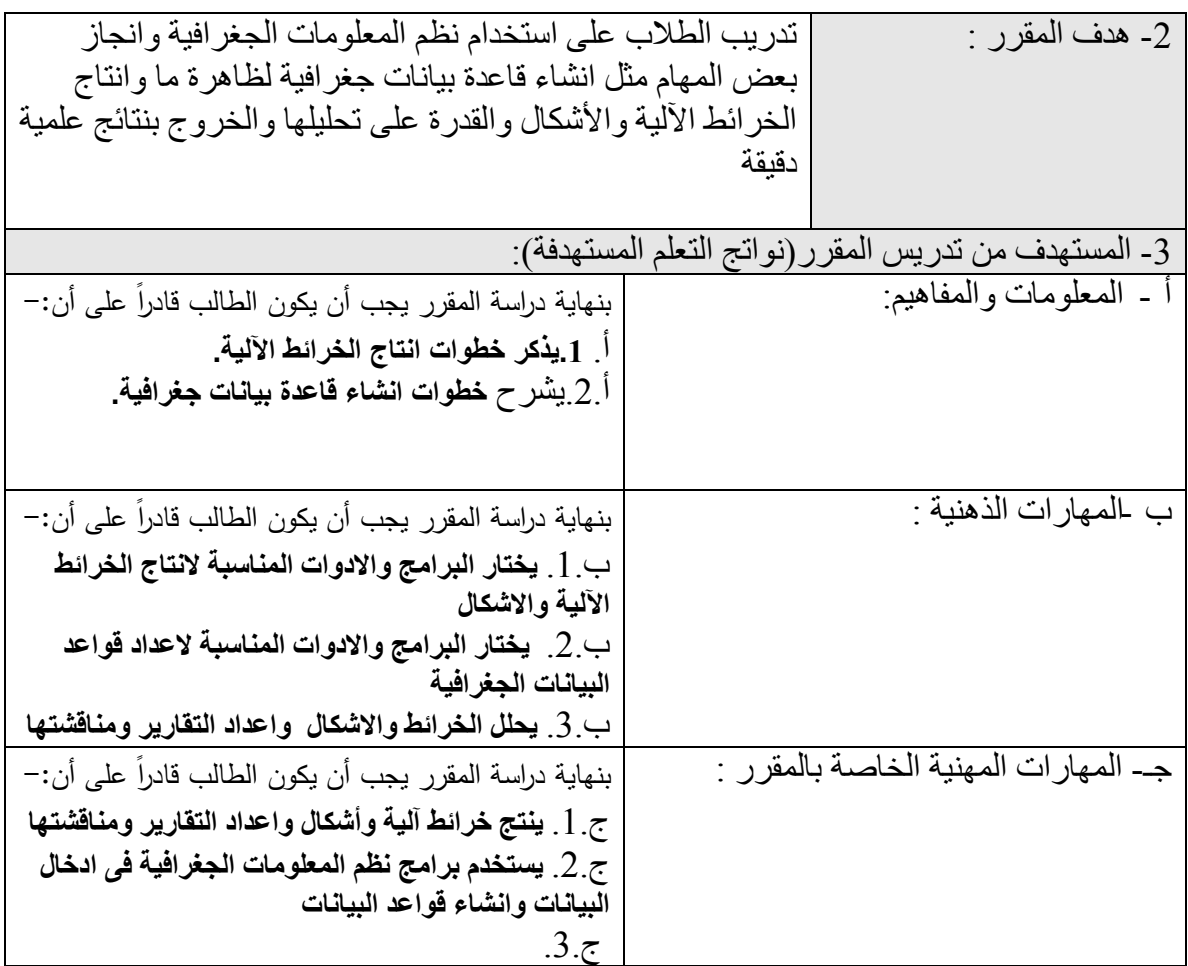

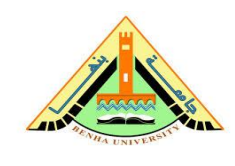

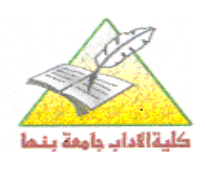

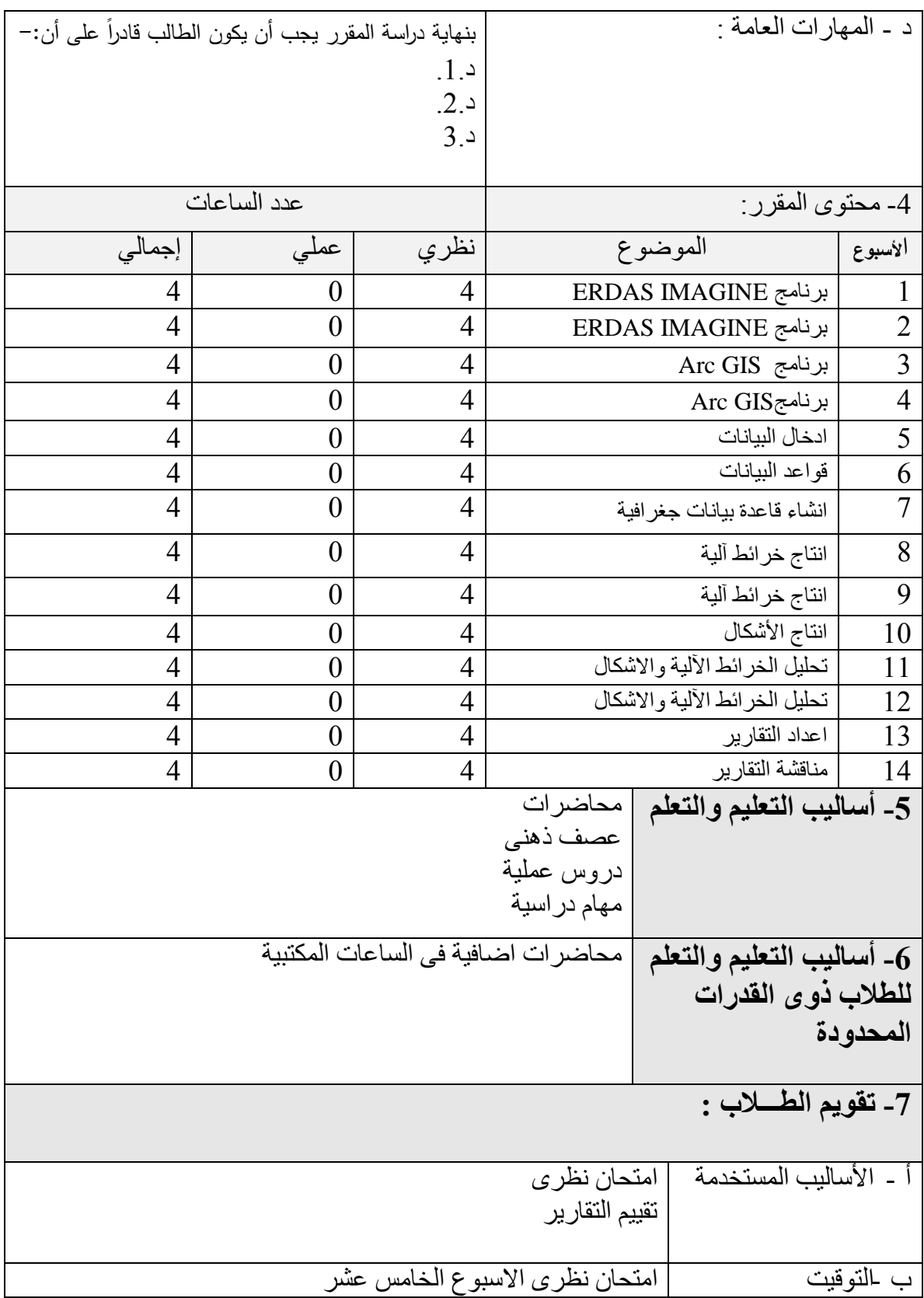

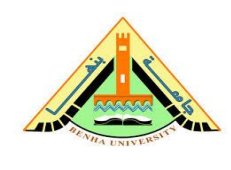

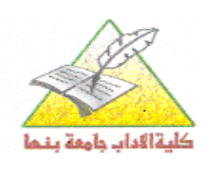

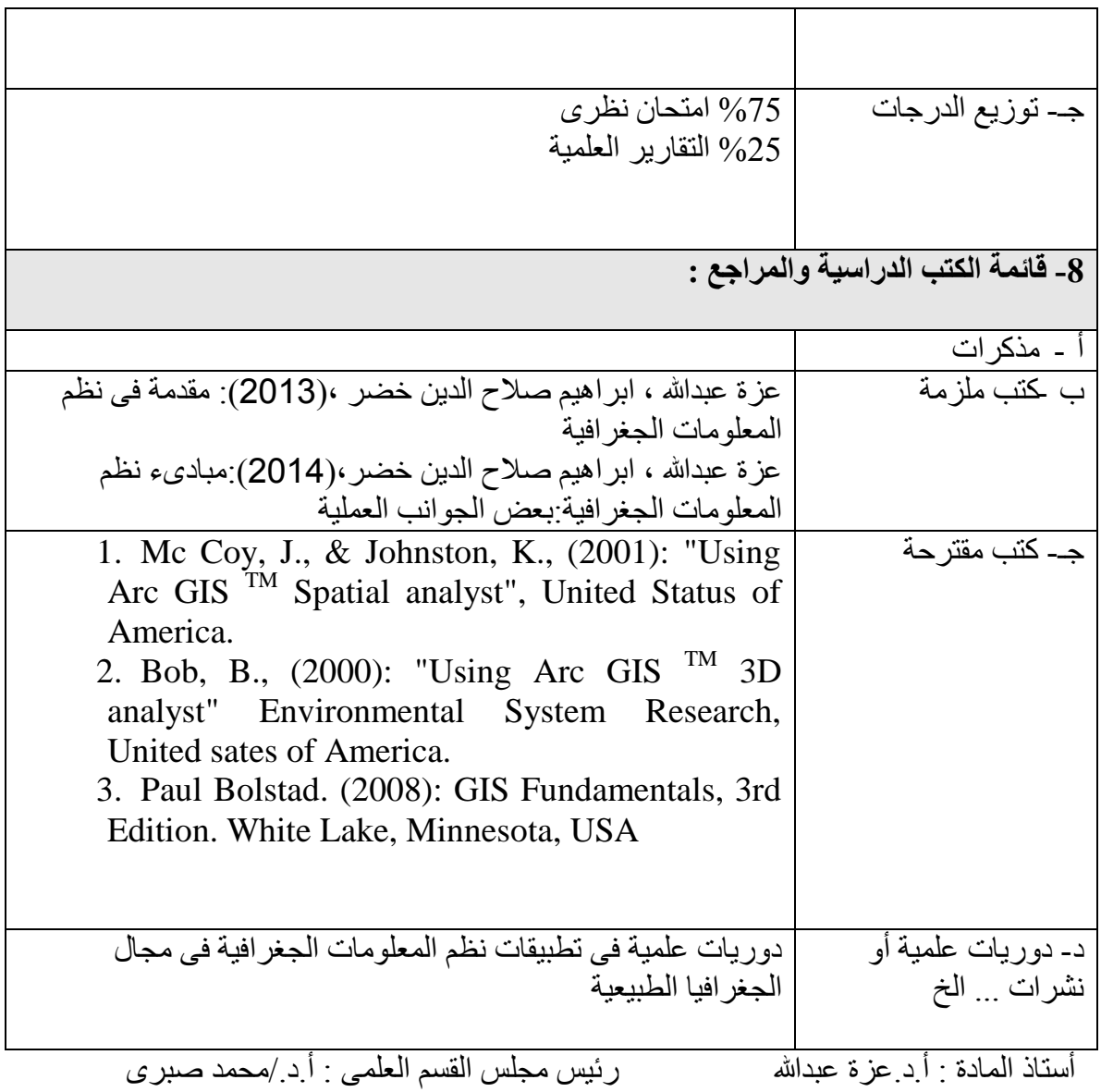